Adobe Photoshop CS3 Crack Mega Product Key Full Download PC/Windows

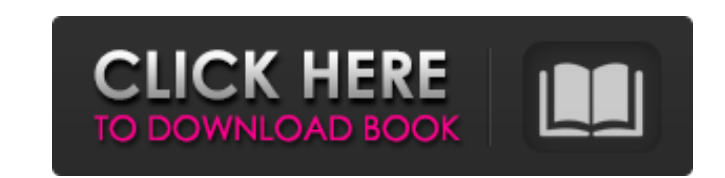

# **Adobe Photoshop CS3 Crack**

# The Pen

# **Adobe Photoshop CS3 Crack+**

Edit Images in Photoshop Elements Hang out on our Instagram for posts about graphic design, photography and emojis. Photoshop Elements is also available for Windows 8.1 and macOS for all users. Adobe Photoshop Elements sof tools for photo editing software. Compatible file formats Paint, BMP, PNG, TIFF, PSD, JPEG, PDF, PCX, EXR, GIF, TIFF, TGA, and more. Convert files Uncompressed DCF, RGB, CMYK, PDF, EXR, and JPEG are supported. Adjustment t image. You can also edit the edges of the images. Expression tools Filters such as the Motion Blur and Picture Style filters are included. Navigation tools You can navigate around your image using the Rectangle, Ellipse, P photos and free images. However, you will find that users use it mainly for photo editing. Users create a signature to make their works more professional and unique. They are also used for creating fancy stickers and templ Adobe Photoshop Elements can be used by photographers, designers, web designers, and even hobbyists. Adobe Photoshop Elements 14 review will be a simple guide to the features and tools available in Photoshop, GIMP, and oth Android, and iPhone. You will a681f4349e

## **Adobe Photoshop CS3 Crack + Activation Key (Updated 2022)**

The Pen Tool allows you to draw lines, curves and shapes. Use it to get creative with your photos by creating cartoons, comic strips, typography, logos and illustrations. The Path Brush allows you to paint paths, which can Tool The Brush tool is the most versatile Photoshop tool. It is available in 3 different modes, which are each suited for a different purpose. The Refine Edge tool allows you to adjust the light and dark areas in an image. select and change the color of specific areas of a photo. The Eraser tool erases a portion of a photo. The Lasso tool allows you to create a selection from an existing object. The Marquee tool allows you to select a specif is capable of removing unwanted objects or damaged areas from an image. The Clone Stamp tool allows you to copy pixels from one area of an image and paste them into another area. The Gradient tool lets you spread color acr pixels. The Brush Tool The Brush tool can be used to paint, draw, fill or mask an image, although you may have to combine tools to accomplish all of these tasks. The Selection tool is the most versatile tool in Photoshop, manipulate it. The Gradient Tool The Eraser tool can be used to erase objects from a photo. The Blend tool can be

#### **What's New In?**

Q: Why is using an array illegal in C++? I'm new to C++. I learned that accessing the elements of an array is undefined behavior. Why is accessing the elements of an array illegal? Why does accessing the elements of an arr or a pointer to a member, or any member of a polymorphic type). A: It is illegal to dereference an array: #include using namespace std; int main() { int \* foo = new int[4]; foo[2] = 10; cout Q: css selector works in chrome on what a php page variable says. "; \$paragrpah.= 'Some Paragraph'; \$paragrpah.= ";; echo "Some Paragraph"; } ?> I have the following in my css file: #illustrations:not(.section) p{ background: #FF

### **System Requirements:**

Windows® 7/8/10/8.1/10.2/10.3/10.4/Windows® 64-bit Processor: Intel® Core™ i5 2.4GHz or faster; AMD Athlon® 64 X2 2.8GHz or faster Memory: 4GB RAM DirectX®: Version 9.0 Hard Drive: 16GB available space Video Card: Nvidia®

<https://www.lavozmagazine.com/advert/photoshop-2021-version-22-1-0-patch-with-serial-key-free-download-updated/> <https://www.careerfirst.lk/sites/default/files/webform/cv/felzal372.pdf> <https://dbsangola.com/wp-content/uploads/2022/06/sanchr.pdf> [https://x-streem.com/upload/files/2022/06/GtrfNnl3lwoRDjSqVti4\\_30\\_1619ce0723db49cd5dfb1836dec34661\\_file.pdf](https://x-streem.com/upload/files/2022/06/GtrfNnl3lwoRDjSqVti4_30_1619ce0723db49cd5dfb1836dec34661_file.pdf) <https://elsm.ch/advert/photoshop-cs3-2022/> <https://tread-softly.com/adobe-photoshop-2020-full-license-keygen-for-lifetime-free-april-2022/> <https://educationnews.co.ke/advert/photoshop-2022-version-23-1-1-license-keygen/> [https://www.wnewbury.org/sites/g/files/vyhlif1436/f/uploads/policy\\_on\\_rental\\_of\\_town\\_facilities\\_and\\_application\\_08\\_06\\_2018\\_0.pdf](https://www.wnewbury.org/sites/g/files/vyhlif1436/f/uploads/policy_on_rental_of_town_facilities_and_application_08_06_2018_0.pdf) <https://thecryptobee.com/photoshop-cc-2019-hack-with-license-key-free-download-april-2022/> <http://www.mooglett.com/photoshop-2021-version-22-3-with-registration-code-free-download-2022/> <https://matzenab.se/wp-content/uploads/2022/06/derbzal.pdf> <https://hanffreunde-braunschweig.de/photoshop-2021-version-22-1-0-free-for-pc/> <http://bookmanufacturers.org/photoshop-2021-version-22-0-0-serial-number-and-product-key-crack-serial-number-full-torrent-download-win-mac> [https://aimagery.com/wp-content/uploads/2022/06/Photoshop\\_2022\\_Version\\_2301\\_With\\_License\\_Key\\_\\_\\_Activation\\_Code\\_With\\_Keygen\\_X64\\_March2022.pdf](https://aimagery.com/wp-content/uploads/2022/06/Photoshop_2022_Version_2301_With_License_Key___Activation_Code_With_Keygen_X64_March2022.pdf) [http://weymouthma.pt7.vt-s.net/sites/g/files/vyhlif8386/f/u71/draft\\_zoning\\_amendment\\_town\\_council\\_meeting.pdf](http://weymouthma.pt7.vt-s.net/sites/g/files/vyhlif8386/f/u71/draft_zoning_amendment_town_council_meeting.pdf) [https://lumileve.com/wp-content/uploads/2022/06/Photoshop\\_CC.pdf](https://lumileve.com/wp-content/uploads/2022/06/Photoshop_CC.pdf) <https://sigmundmotto8743ii.wixsite.com/flavkobusi/post/adobe-photoshop-cc-2018-version-19-final-2022> <https://testpremier.com/wp-content/uploads/2022/06/amalyn.pdf> [https://www.artec3d.com/de/system/files/webform/business\\_development/ellkell380.pdf](https://www.artec3d.com/de/system/files/webform/business_development/ellkell380.pdf) <http://epochbazar.com/wp-content/uploads/2022/07/natoce.pdf>

Related links: